# **ZGŁOSZENIE**

# **budowy lub przebudowy budynku mieszkalnego jednorodzinnego (PB-2a)**

**Podstawa prawna**: Art. 30 ust. 2 w zw. z ust. 4d ustawy z dnia 7 lipca 1994 r. – Prawo budowlane (Dz. U. z 2023 r. poz. 682 ze zmianami).

#### **1. ORGAN ADMINISTRACJI ARCHITEKTONICZNO-BUDOWLANEJ**

Nazwa: …………………………………………………………………………………………………..

#### **2.1. DANE INWESTORA1)**

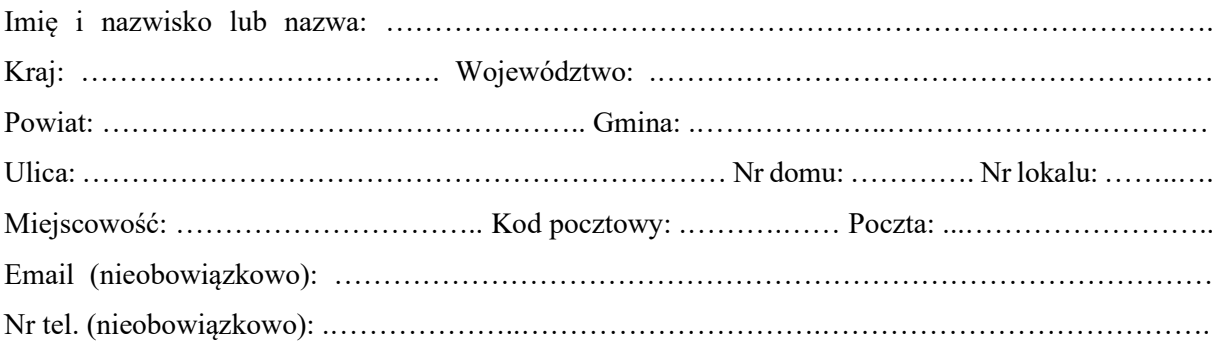

#### **2.2. DANE INWESTORA (DO KORESPONDENCJI)1)**

Wypełnia się, jeżeli adres do korespondencji inwestora jest inny niż wskazany w pkt 2.1.

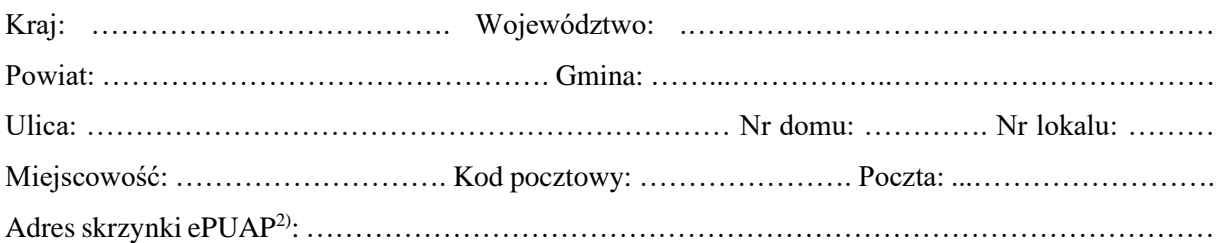

# **3. DANE PEŁNOMOCNIKA1)**

Wypełnia się, jeżeli inwestor działa przez pełnomocnika.

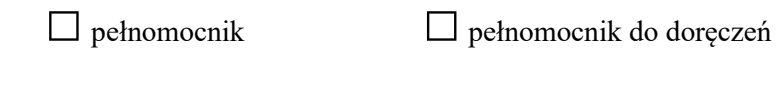

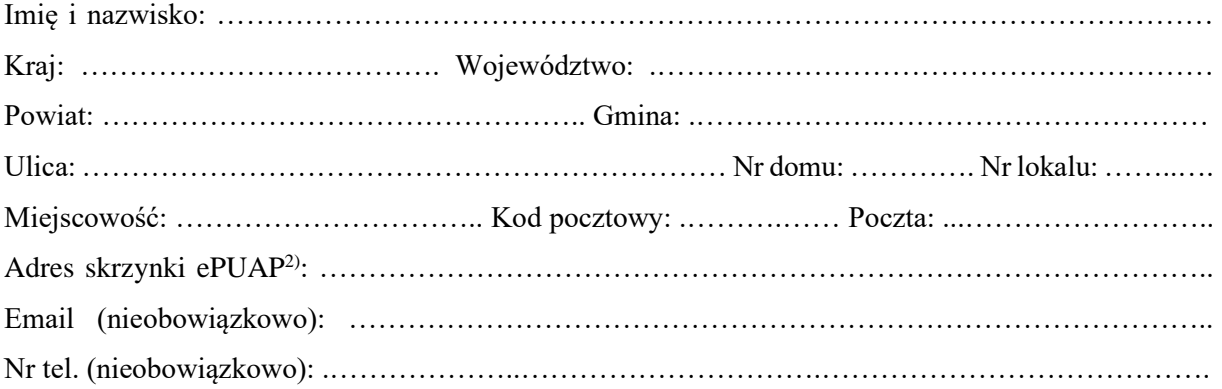

#### **4. RODZAJ ZAMIERZENIA BUDOWLANEGO**

Należy wskazać właściwe. Jeżeli zamierzenie obejmuje kilka rodzajów robót, należy wskazać wszystkie właściwe.

- $\Box$  Budowa nowego budynku/nowych budynków
- Rozbudowa budynku/budynków
- $\Box$  Przebudowa budynku/budynków
- $\Box$  Nadbudowa budynku/budynków
- Odbudowa budynku/budynków

#### **5. PLANOWANY TERMIN ROZPOCZĘCIA ROBÓT BUDOWLANYCH**

……………………………………………………………………………………………………………

# **6. DANE NIERUCHOMOŚCI (MIEJSCE WYKONYWANIA ROBÓT BUDOWLANYCH)1)**

Województwo: .………………………………………………………………………………………….. Powiat: ………………………………………… Gmina: .………………..…………………………… Ulica: ……………………………………………………………. Nr domu: ………………..……..….. Miejscowość: ……………………………………………….. Kod pocztowy: .……….…………..…….

Identyfikator działki ewidencyjnej3) : …………………………………………………………………….

# **7. OŚWIADCZENIE W SPRAWIE KORESPONDENCJI ELEKTRONICZNEJ**

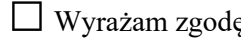

 $\Box$  Nie wyrażam zgody

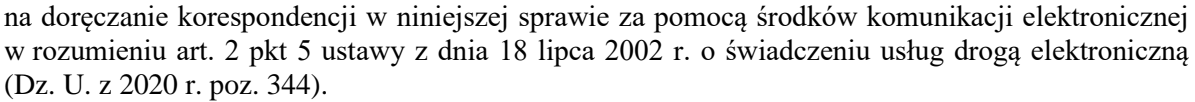

### **8. ZAŁĄCZNIKI**

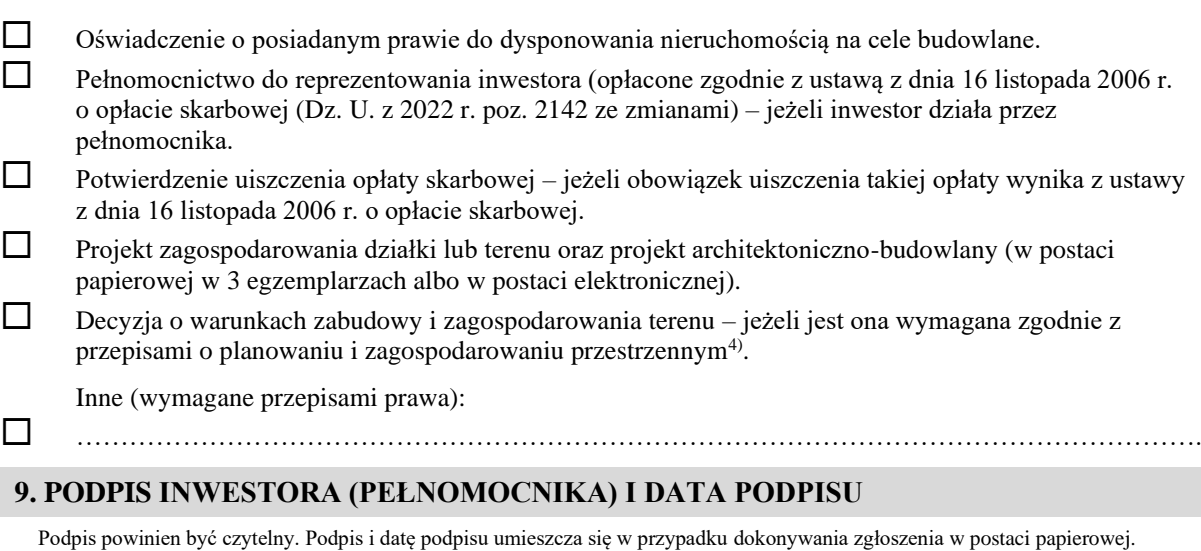

……………………………………………………………………………………………………………

<sup>&</sup>lt;sup>1)</sup> W przypadku większej liczby inwestorów, pełnomocników lub nieruchomości dane kolejnych inwestorów, pełnomocników lub nieruchomości dodaje się w formularzu albo zamieszcza na osobnych stronach i dołącza do formularza.

<sup>2)</sup> Adres skrzynki ePUAP wskazuje się w przypadku wyrażenia zgody na doręczanie korespondencji w niniejszej sprawie za pomocą środków komunikacji elektronicznej.

3) W przypadku formularza w postaci papierowej zamiast identyfikatora działki ewidencyjnej można wskazać jednostkę ewidencyjną, obręb ewidencyjny i nr działki ewidencyjnej oraz arkusz mapy, jeżeli występuje.

<sup>4)</sup> Zamiast oryginału, można dołączyć kopię dokumentu.